**Step-by-Step Guide for New Application of** 

**(1) Licence to Import/Export/Transhipment of Meat and Fish Products** 

**(2) Licence to Import/Transhipment of Fresh Fruits & Vegetables** 

**(3) Registration to Import Processed Food Products and Food Appliances** 

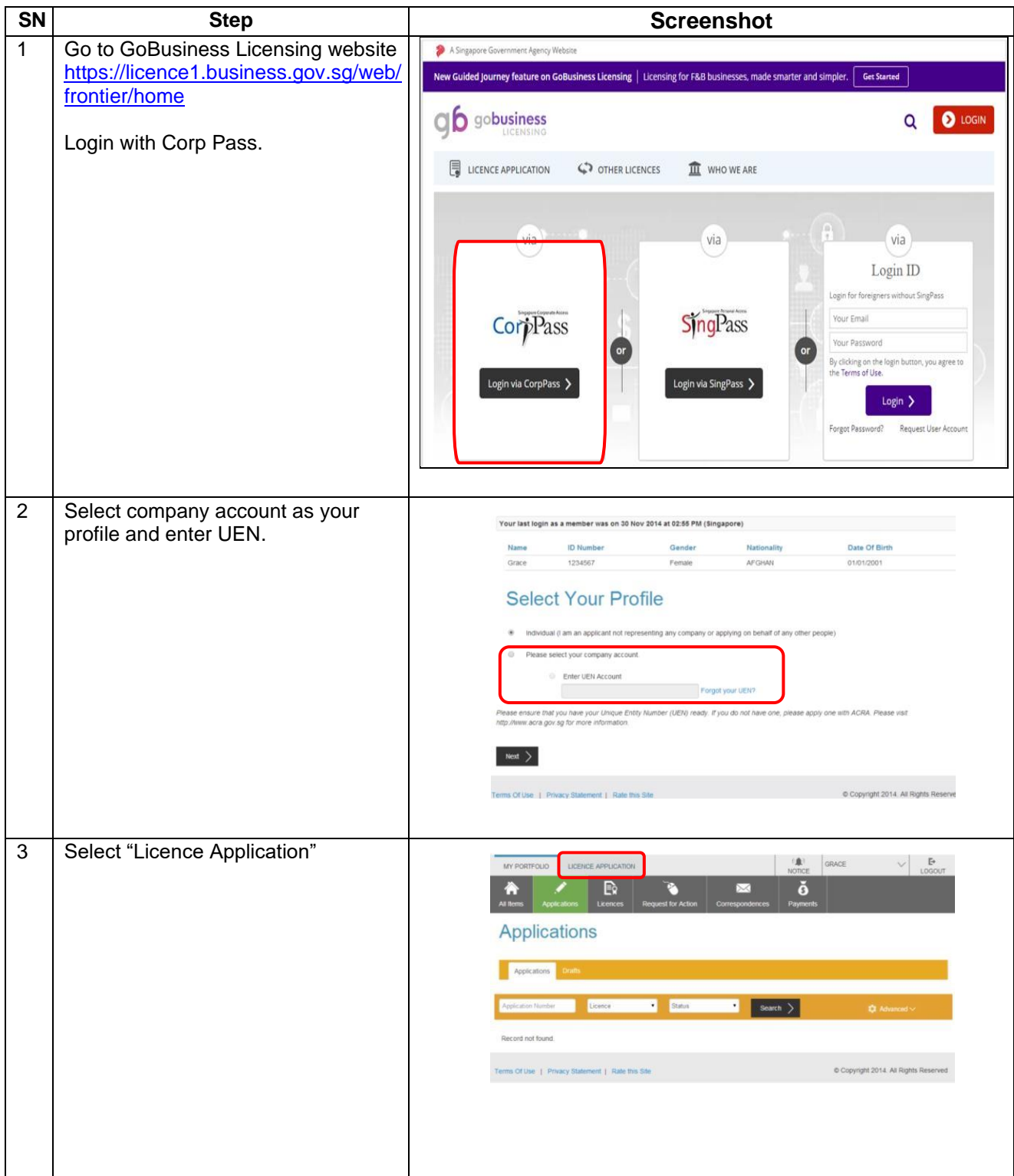

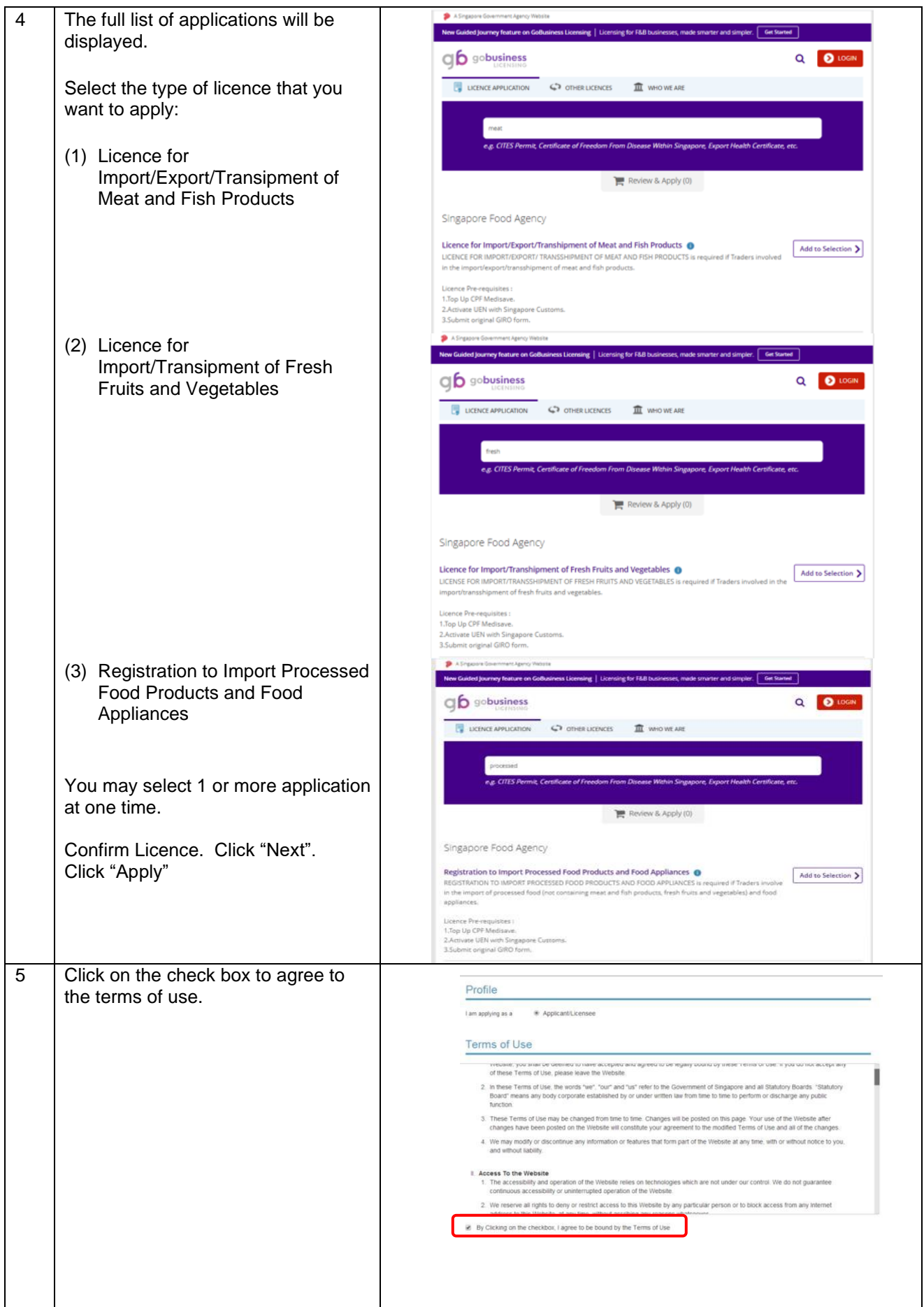

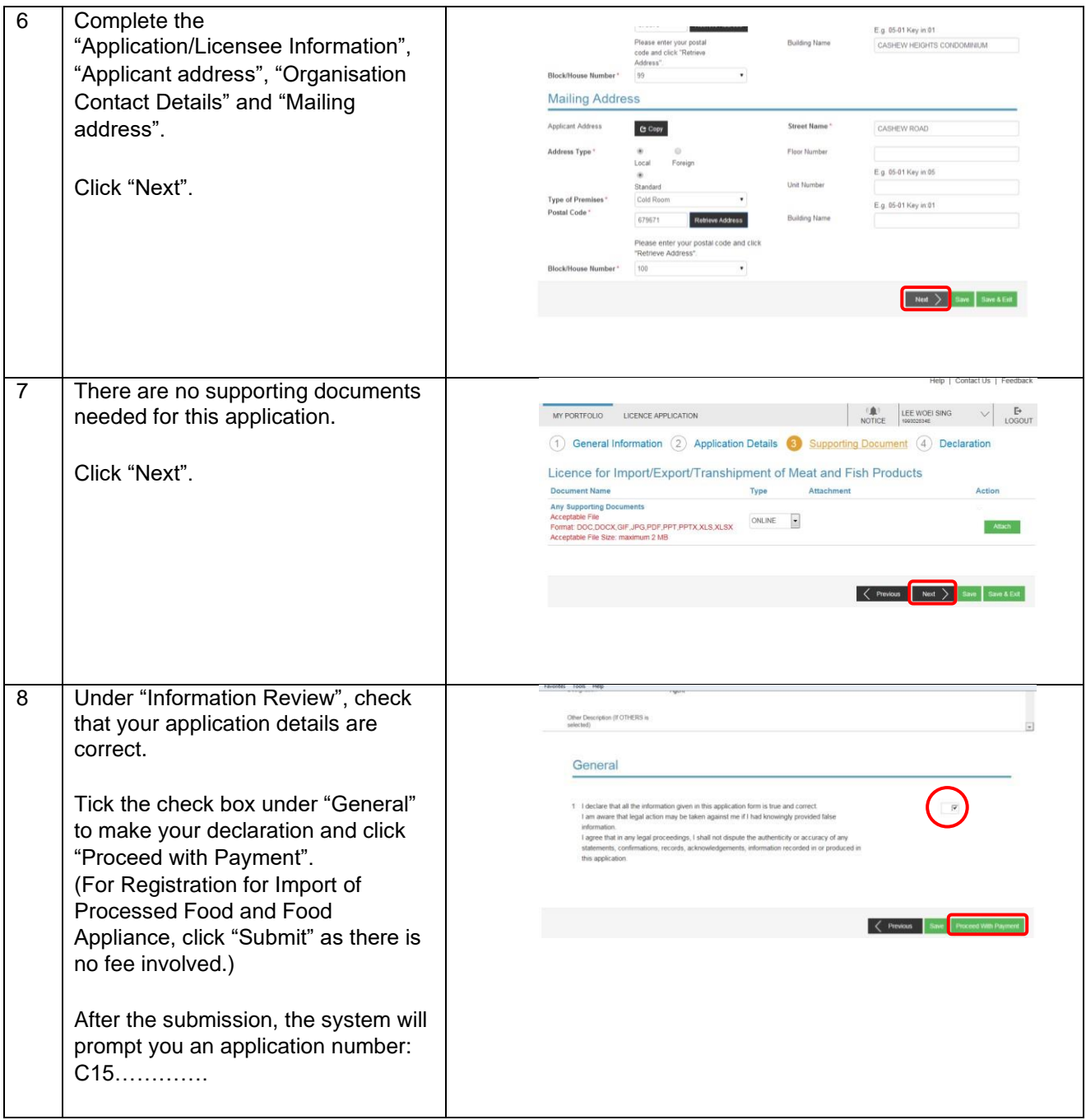

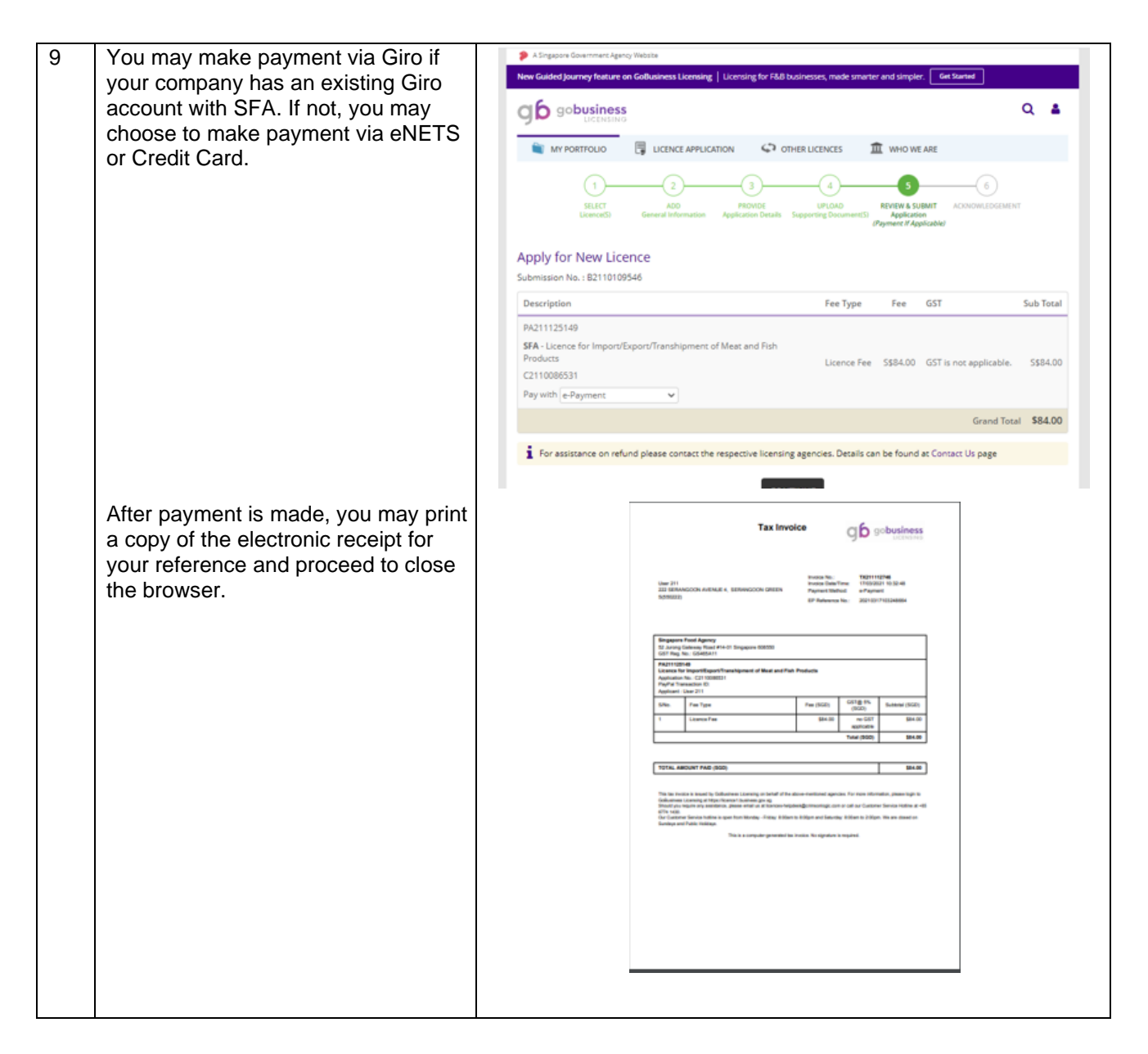

The estimated processing time is 1-2 working days. Upon approval, a notification will be sent to the applicant (either via email or sms) and the applicant may then proceed to print a copy of the licence or allocation of SFA Registration Number via the website.

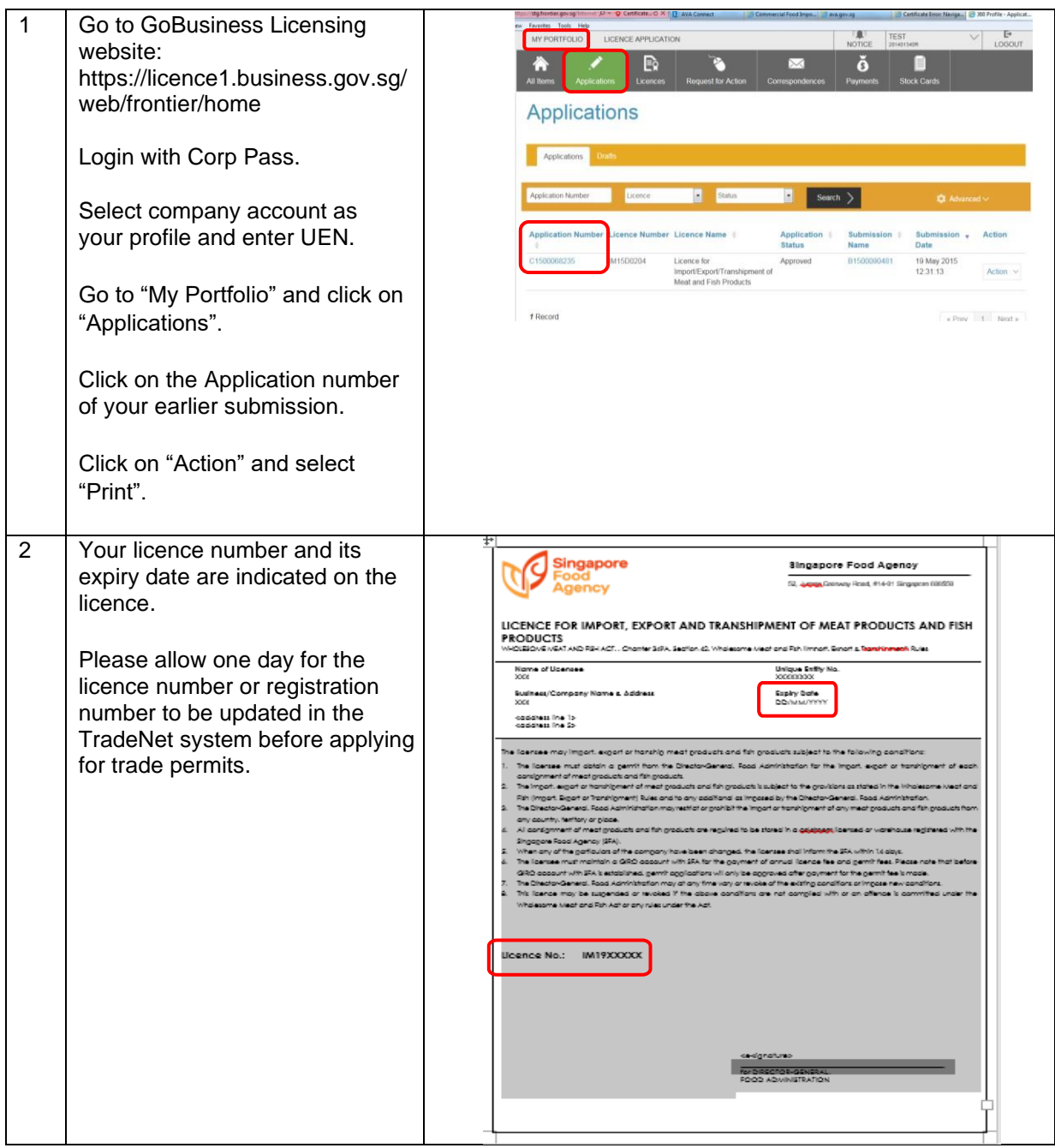